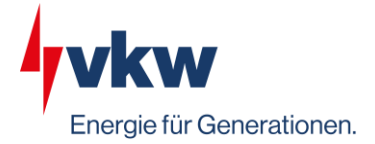

## **DAS WEBINAR STARTET IN KÜRZE** Effiziente Energiedatenerfassung

Kevin Defranceschi I 19.10.2023

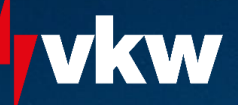

2

# **Effiziente Energiedatenerfassung**

Webinar 19.10.2023

**eco.vkw.at**

## Kurze Vorstellung

## **Ing. Kevin Defranceschi, B.Eng.**

- 32 Jahre aus Hard am Bodensee
- Ausbildung:
	- Zeitraum 2006-2011: HTL Bregenz für Elektrotechnik mit Matura
	- Zeitraum 2014 2017: Bachelorstudium im Bereich Umwelt- und Energietechnik an der Dualen Hochschule Baden-Württemberg
	- EUREM Absolvent 2012
	- Energieberater A- und F-Kurs
	- Registrierter externer Energieauditor im Bereich Prozesse und Gebäude
- Beruflicher Werdegang:
	- Zeitraum 2012-2013: Rhomberg Bahntechnik
	- Zeitraum 2013 2016: Energieberatung, ee-consult Ing. Emanuel Gstach
	- Zeitraum 2016 2017: Haustechnik, Julius Blum GmbH
	- Seit 2017: bei illwerke vkw Abteilung Energieeffizienz und Klimaschutz
	- Seit 2021: bei illwerke vkw Interner Auditor Umwelt- und Energiemanagement,
	- 2022 2023: Zusätzliches Gewerbe als selbstständiger Energieberater

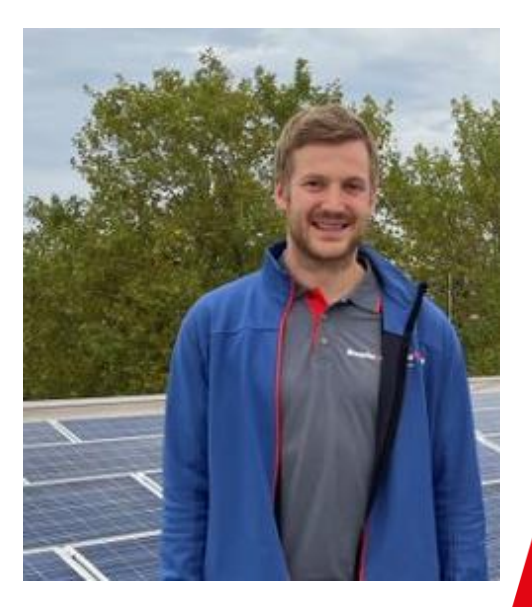

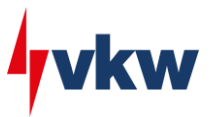

## Agenda

- 1. Leistungsübersicht illwerke vkw AG als Dienstleister
- 2. Live-Einstieg Energie-, Ressourcen-, Emissionsmanagementsoftware
- 3. Auswertungen und Berichtswesen
- 4. Alarmierungsmanagement
- 5. Kennzahlen
- 6. Automatisierte Möglichkeiten für Datenimporte
- 7. Unterstützung Energieeffizienzgesetz und CSRD

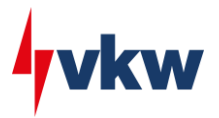

## Übersicht

**Leistungen** 

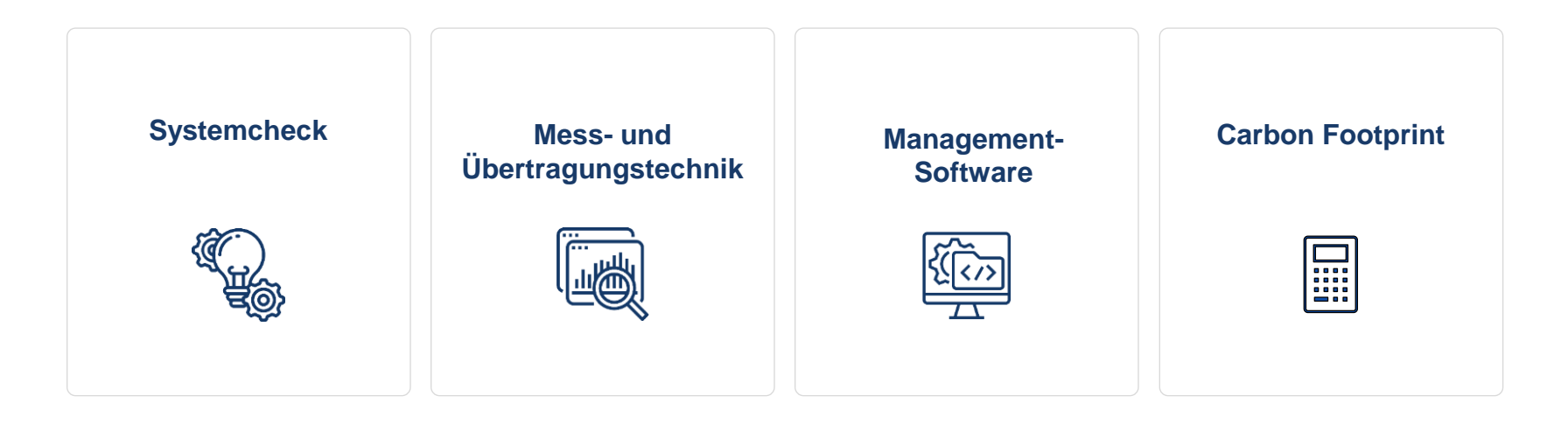

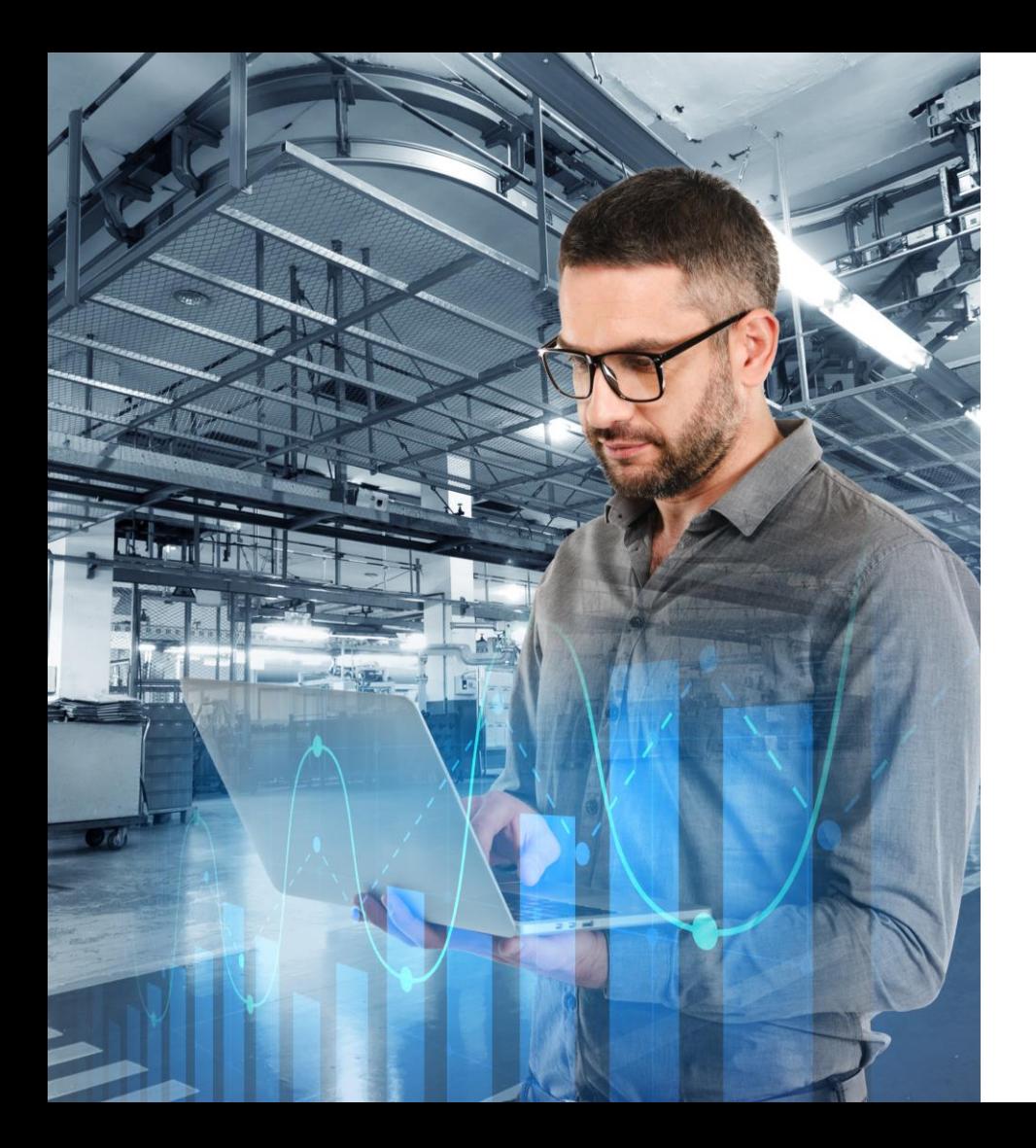

## **Systemcheck**

### **Leistungen**

## **Leistungsumfang**

- Vorortbegehung
- Messstellen gemeinsam definieren
- Notwendige Hardwarelösungen konzipieren
- Kostenvoranschlag

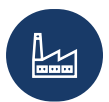

Maßgeschneidert für Ihren Betrieb

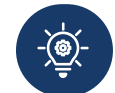

Individuell für Ihre Anforderungen

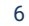

vkw

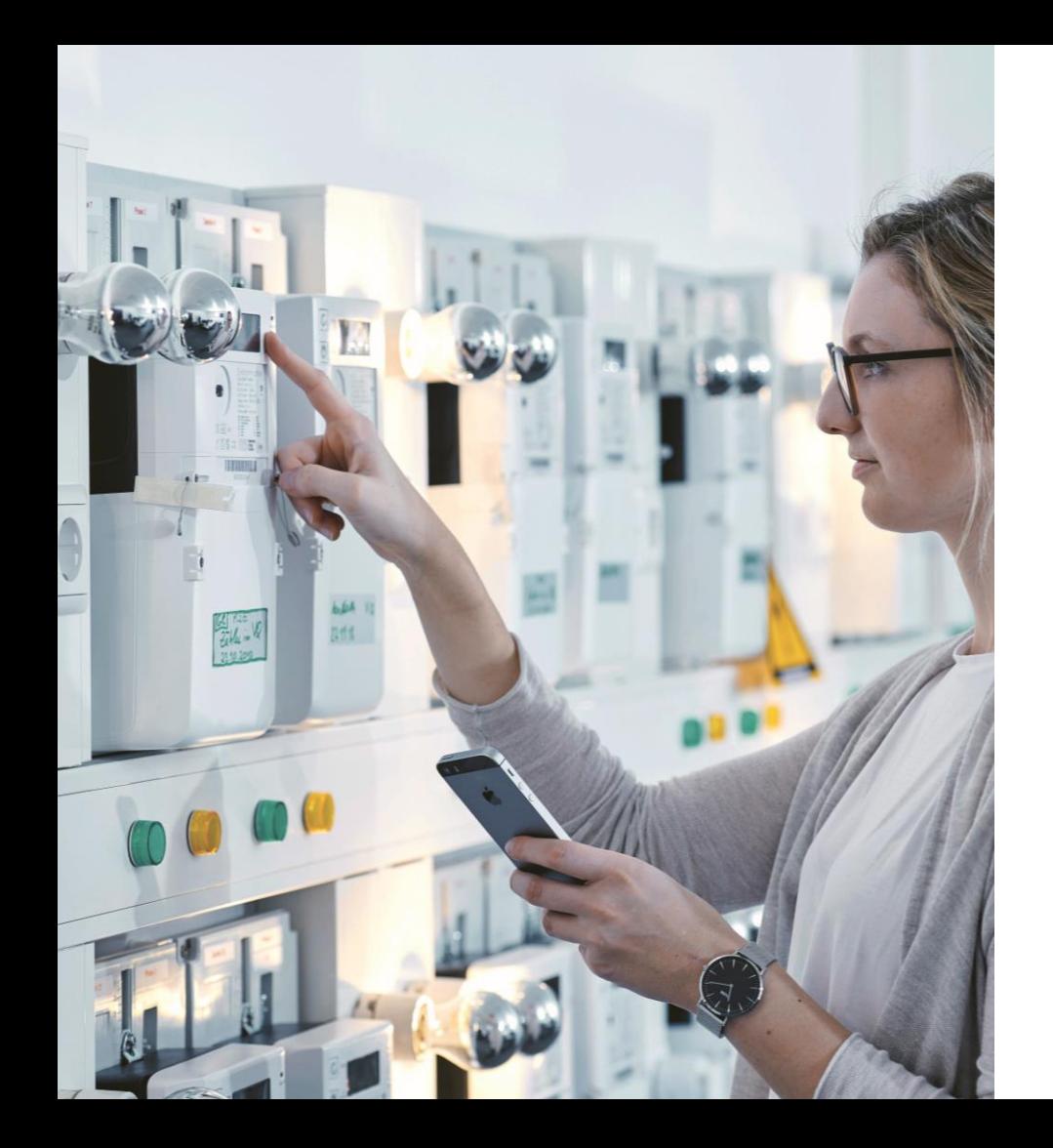

## *lyvkw* Mess- und Übertragungstechnik

Leistungen

## **Leistungsumfang**

- Zähler & Zählerkomponenten
- Automatisierungstechnik
- Datenlogger
- Mobile Messeinrichtungen

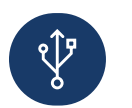

Plug & Play

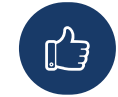

Alles aus einer Hand

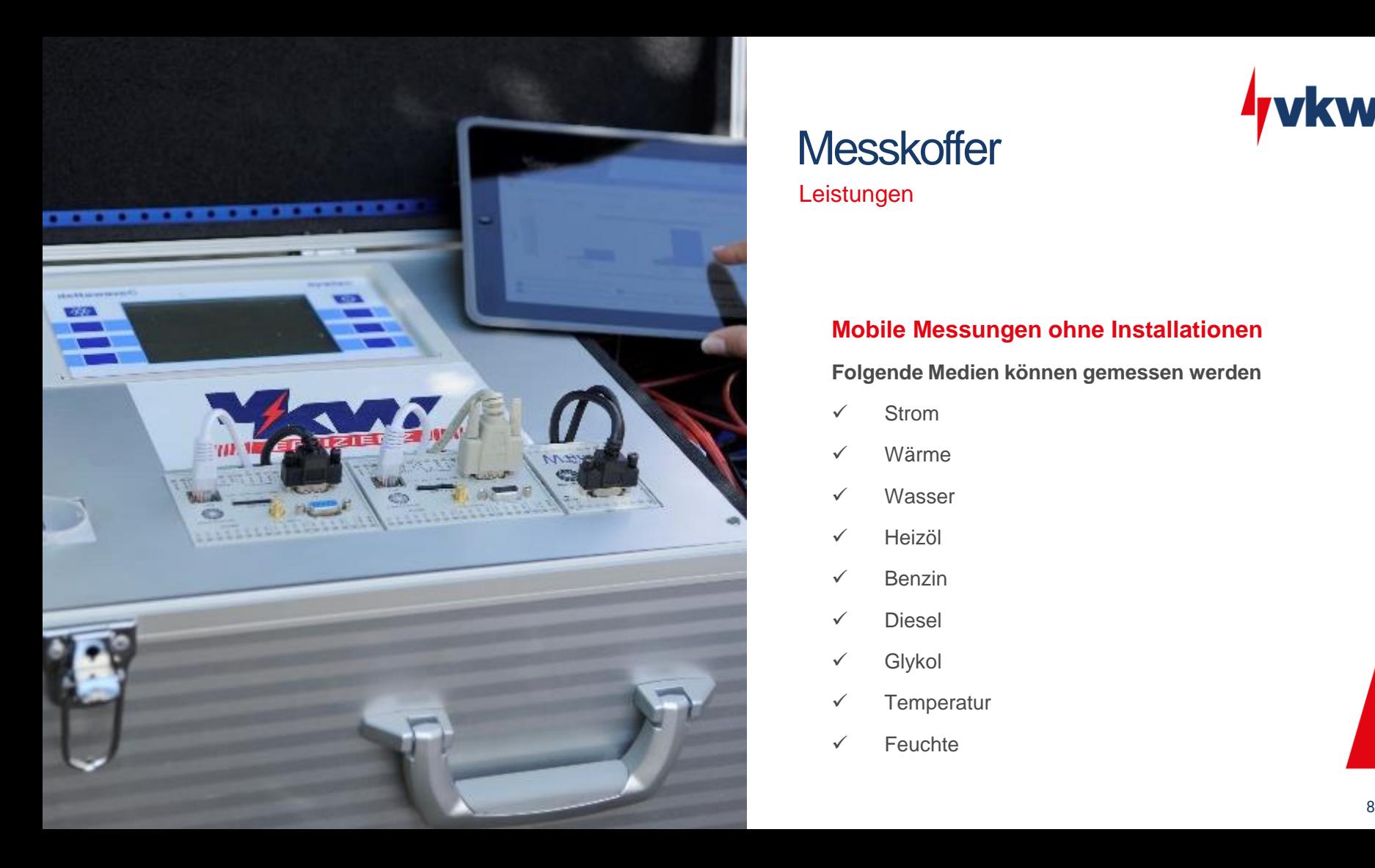

## **Messkoffer**

**Leistungen** 

### **Mobile Messungen ohne Installationen**

**Folgende Medien können gemessen werden**

- ✓ Strom
- ✓ Wärme
- ✓ Wasser
- ✓ Heizöl
- ✓ Benzin
- ✓ Diesel
- ✓ Glykol
- ✓ Temperatur
- ✓ Feuchte

W

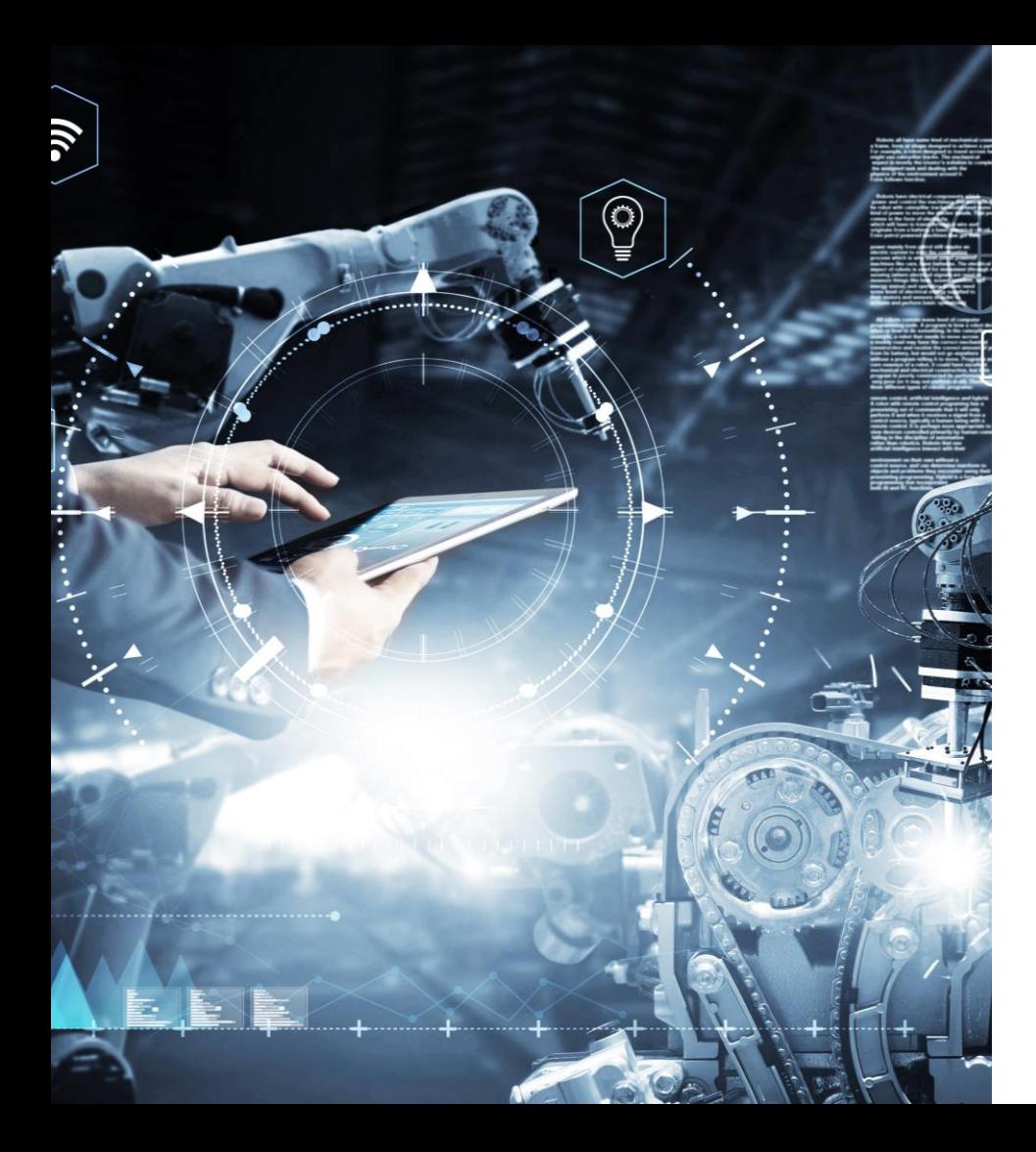

# **lykw**

## Energie-, Ressourcen-, Emissionsmanagementsoftware

## **Leistungsumfang**

- ISO-zertifiziert (ISO 50001 und DIN EN 16247-1)
- Klimamanagement nach Greenhousegasprotokoll
- Kennzahlen und Regressionsanalyse
- Automatisiertes Berichtswesen
- Alarmierungen

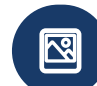

### Mobil und unkompliziert

### Komplettlösung

## **Qualitätssicherung**

Energie-, Ressourcen-, Emissionsmanagementsoftware

Das vkw Energiecockpit erfüllt offiziell die Anforderungen für

- **Erfassung**
- **Präsentation**
- **Analyse**
- **Dokumentation**

gemäß der **DIN EN ISO 50001** (Energiemanagementsysteme) und **der DIN EN 16247-1** (Anforderungen an Energieaudits).

Somit ist das vkw Energiecockpit die perfekte Grundlage für anstehende Audits sowie Rezertifizierungen.

 $\mathbf{d}$ Ū  $\circ$ Ō **G** Ŧ **G**  $\overline{a}$ Ū iikat

### Konformitätsbescheinigung

Die Zertifizierungsstelle TAW Cert

Zertifizierungsgesellschaft mbH für Management-Systeme und Personal bescheinigt hiermit, dass die Organisation

### illwerke vkw AG

Weidachstraße 6 6900 Bregenz/Austria

mit der Software:

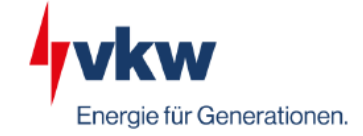

### vkw Energiecockpit

die Anforderungen für die Erfassung, Präsentation, Analyse und Dokumentation

- der DIN EN ISO 50001:2018
- der DIN EN 16247-1:2012
- sowie des BAFA Merkblattes vom 20.12.2016 mit Ergänzungen in der Version 1.3 vom 02.02.2020

### erfüllt hat.

Durch ein Audit am 26.09.2022 wurde der Nachweis erbracht, dass die in der Ursprungssoftware geprüften Funktionen, durch Dokumenten- und Systemprüfung erfüllt sind.

Dieses Zertifikat ist gültig bis 03.09.2025 Zertifikat-Registrier-Nr.: NA-080819IL-DE

Altdorf, den 16.11.2022

. Geschäftsführer TAW Cert GmbH

Kevin Defranceschi I 19.10.2023

## Weitere Erklärvideos auf Youtube

Energie-, Ressourcen-, Emissionsmanagementsoftware

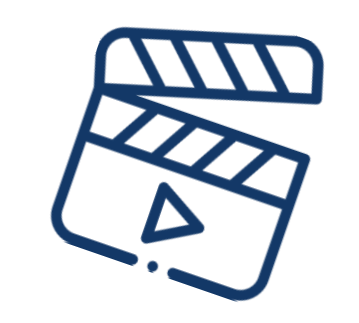

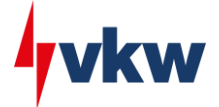

小.

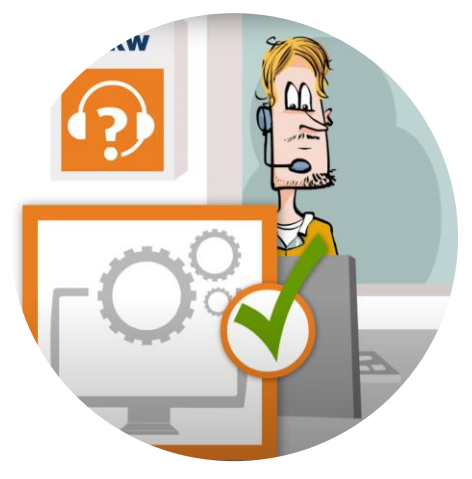

**[Für auditpflichtige](https://www.youtube.com/watch?v=lRa60UyU7ZM) [Unternehmen](https://www.youtube.com/watch?v=lRa60UyU7ZM)**

**[Für sonstige Unternehmen](https://youtu.be/I8CxUMap2lw)  [und Kommunen](https://youtu.be/I8CxUMap2lw)**

**Tool "Automatische [Mustererkennung"](https://www.youtube.com/watch?v=TllfEDAWDxg)**

13.07.2015

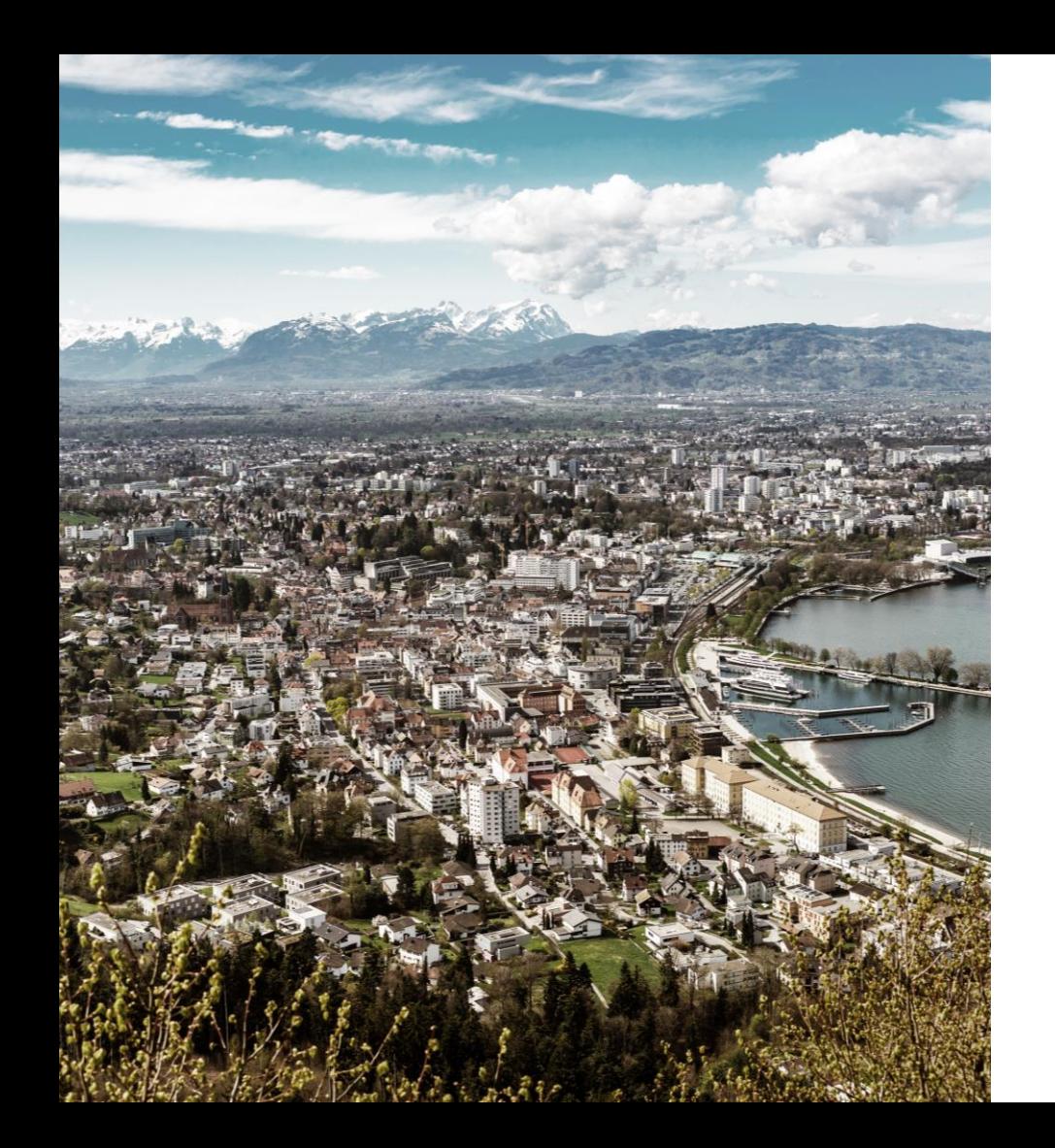

## Carbon Footprint **Leistungen**

### **Leistungsumfang**

- Gemäß Greenhouse Gas Protocol
- Berücksichtigung aller Treibhausgase
- Detaillierter Bericht

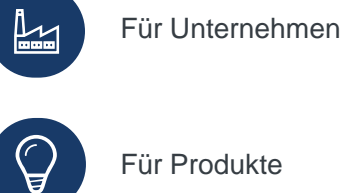

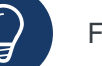

Für Produkte

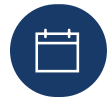

Für Veranstaltungen

kw

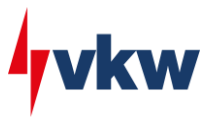

## Liveeinstieg ins System

Energie-, Ressourcen-, Emissionsmanagementsoftware

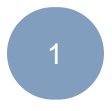

### **Abbildbare Energie- und Ressourcenflüsse**

Elektrizität, Wärme- oder Kälte, Prozesswärme, Prozesskälte, Mobilität, Druckluft, Sonstige Energiemengen, Wasser, Abwasser, Grundwasser, Prozesswasser, Abfall, Rohstoffeinsatz, Produktausstoß, Strom-, Wärme-, Kälteerzeugung

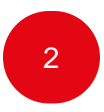

### **Anmeldung im System**

Online über Internetbrowser

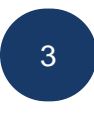

### **Struktur und Berechnungslogik**

Möglichkeit zur Abbildung von Strukturen, Zuordnungen Energie- und Ressourcenflüsse anhand Gebäudekomplexe oder Produktionsanlagen

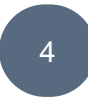

### **Auswertungen und Berichtswesen**

Energie-, Kosten- und CO₂-Auswertungen auf verschiedenen Ebenen anhand der Struktur, Musterauswertungen und Standardberichte

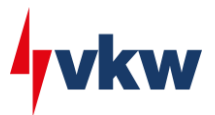

## Freie Auswertungen

Energie-, Ressourcen-, Emissionsmanagementsoftware

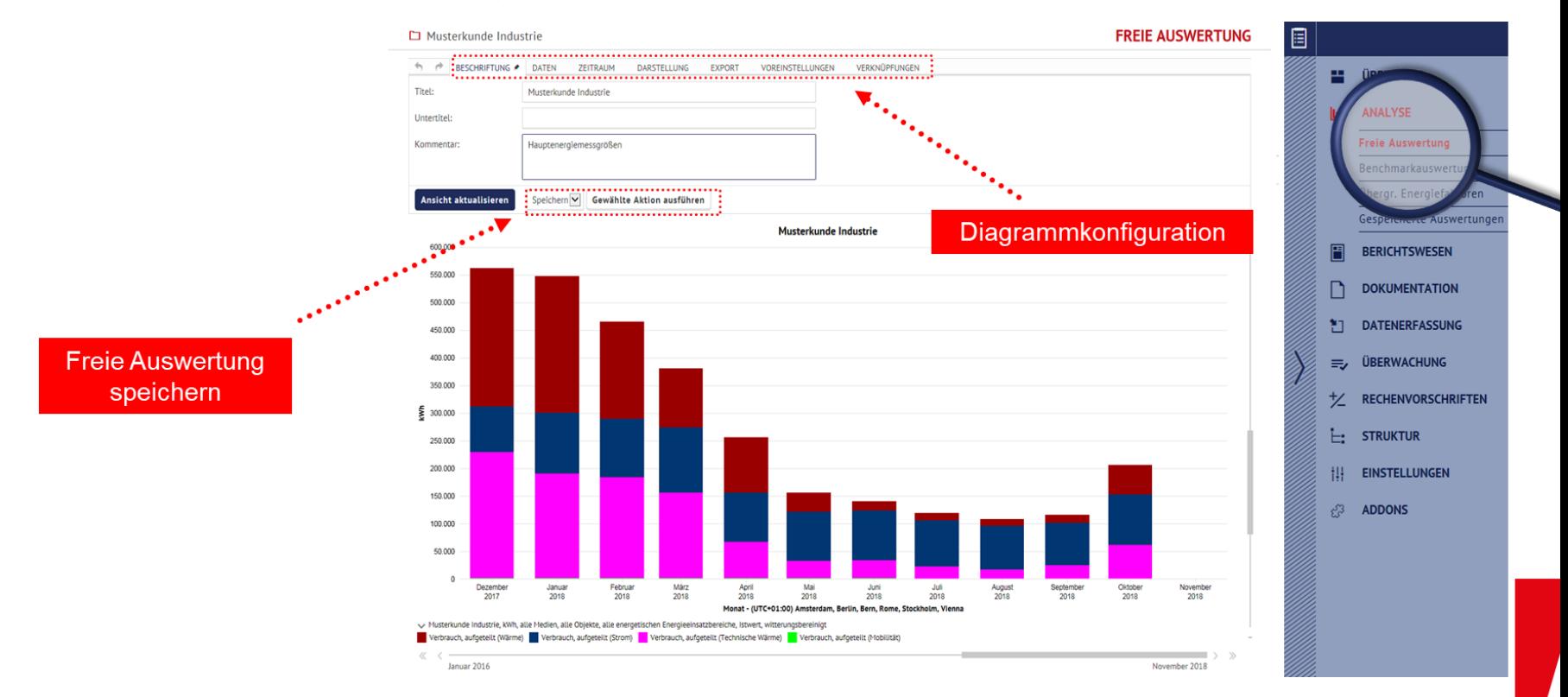

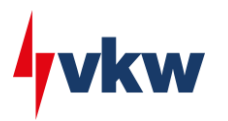

## **Diagrammtypen**

Energie-, Ressourcen-, Emissionsmanagementsoftware

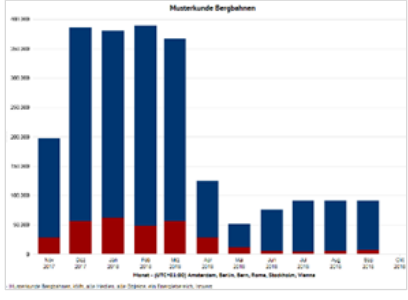

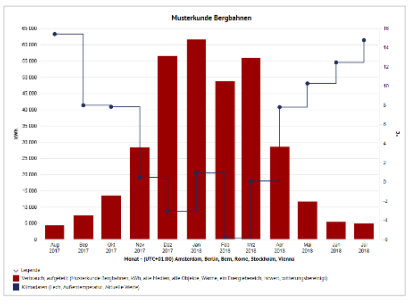

### **Stapeldiagramm Kombidiagramm Liniendiagramm Dauerlinie**

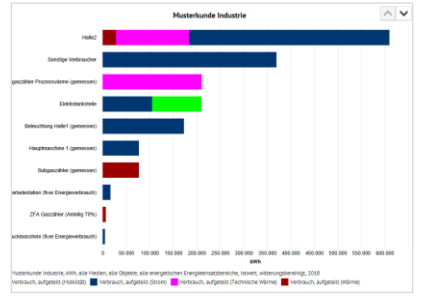

### **Benchmarkauswertung Rasterdiagramm Energieflussdiagramm**

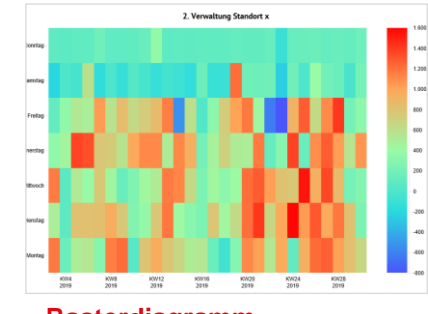

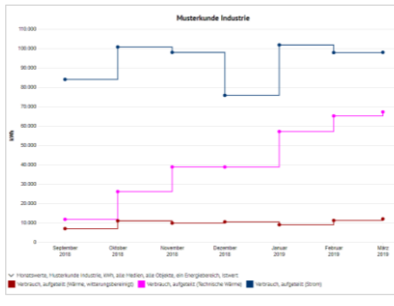

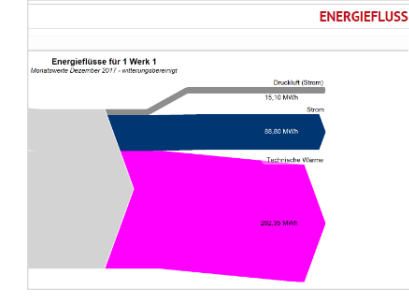

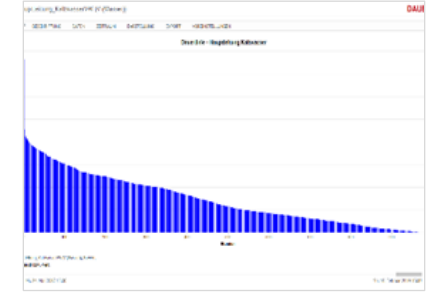

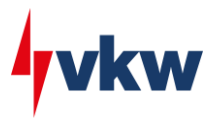

## **Berichtswesen**

### Energie-, Ressourcen-, Emissionsmanagementsoftware

- Standardberichte oder individuell angepasste Berichten
- Automatischer Versand per Mail
- Flexibler Berichtszeitraum (Tages-, Wochen-, Monats-, Quartals- oder Jahresberichte)
- Elektronische Übermittlung eines Berichts (PDF-, CSV- oder Word-Datei)
- Anschauliche Grundlage für Optimierungen

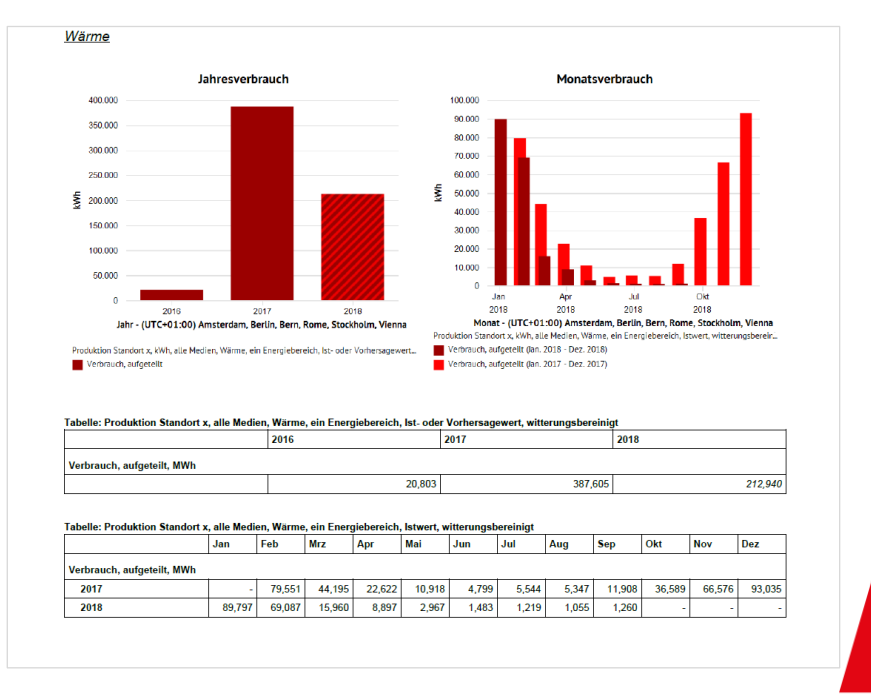

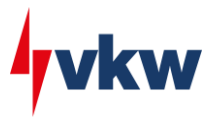

## **Berichtswesen**

Energie-, Ressourcen-, Emissionsmanagementsoftware

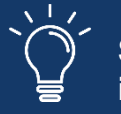

**Standardberichte individuell gestalten**

An alle Standardberichte lassen sich beliebig viele, individuelle gestaltete Auswertungen hinzufügen **Kurze Jahresverbrauchsübersicht**

- Jährliche Emissionen
- Jährlicher Gesamtverbrauch (energetisch & nicht energetisch)

### **Ausführlicher Summenbericht**

- Monats- und Jahresverbrauch (energetisch & nicht energetisch)
- Monats- und Jahresgesamtkosten

### **Kombi-Monatsbericht**

- Langjährige und aktuelle Entwicklungen von Verbräuchen
- Jährlicher spezifischer Verbrauch pro Energiefaktor (Kennzahl)
- Langjährige Entwicklung von Kosten (jede Einheit einzeln dargestellt)

### **Einheitenbericht**

- Jahres- und Monatsverbrauch (energetisch & nicht energetisch jede Einheit einzeln dargestellt)
- Maßnahmen

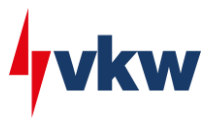

## **Berichtswesen**

### Energie-, Ressourcen-, Emissionsmanagementsoftware

### **Das Berichtswesen macht das Energiecockpit zu einem**

- Umfassendes Management Tool
- Schwerpunkt Datenerfassung und Aufbereitung und Darstellung in individualisierten und anwenderspezifischen Berichten

### → **Ideale Grundlage für z.B.:**

- ISO 14001 und 50001 Zertifizierungen
- Energieaudits
- Erfüllung von Nachhaltigkeits-Berichtspflichten (CSRD)
- Berichte im Rahmen des Energieeffizienz-Reformgesetz (EEff-RefG 2023)

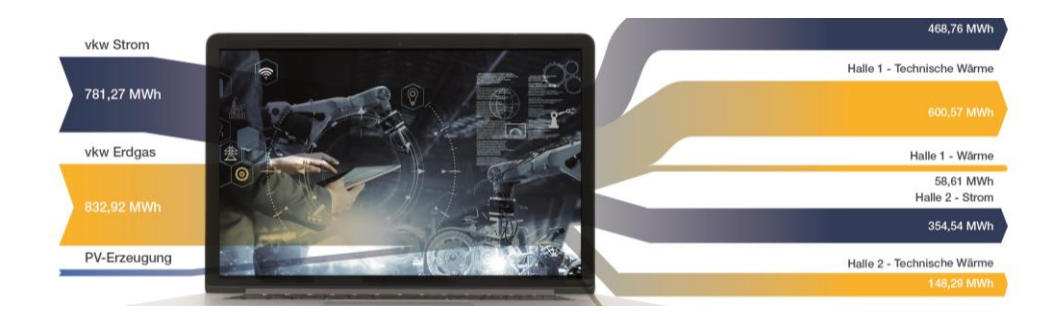

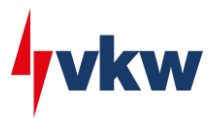

## Statisches Alarmmanagement

Energie-, Ressourcen-, Emissionsmanagementsoftware

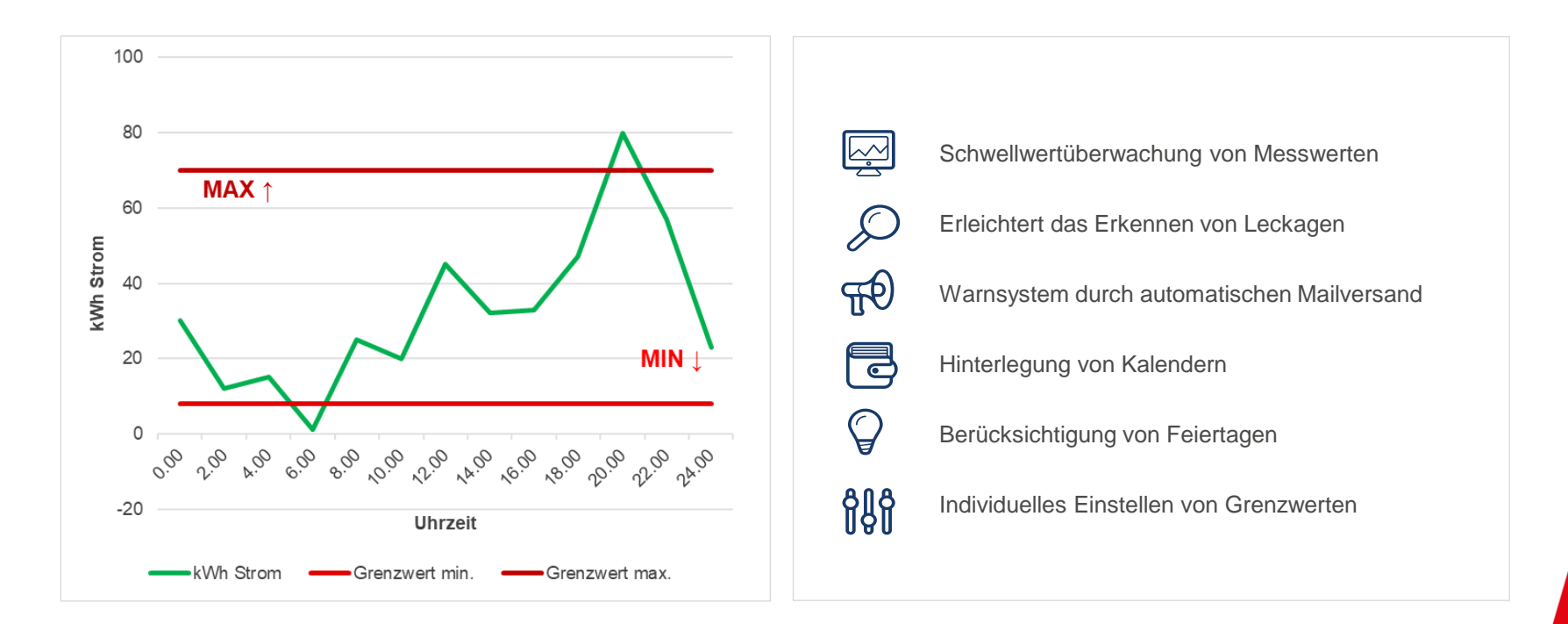

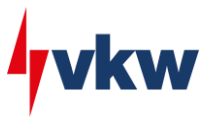

## Mustererkennung

Energie-, Ressourcen-, Emissionsmanagementsoftware

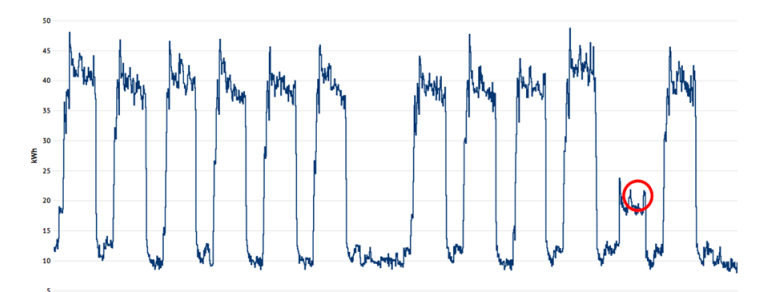

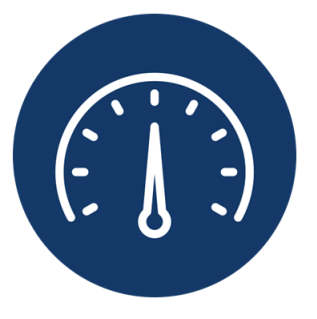

Im Gegensatz zu einer Grenzwertüberwachung alarmiert die Mustererkennung nicht bei jedem Ausreißer.

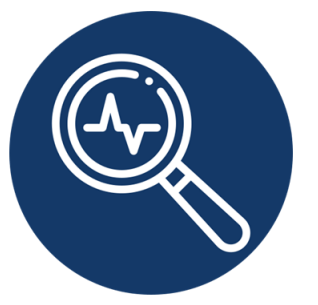

Selbstlernende und intelligente Algorithmen decken bislang unbekannte Zusammenhänge und Regelmäßigkeiten in den Messdaten auf.

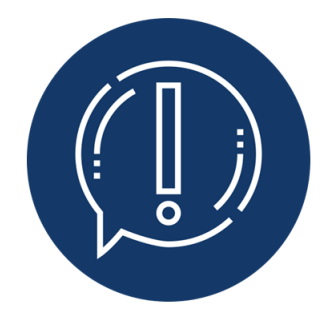

Benachrichtigungen erfolgen nur, wenn der aufgetretene Ausreißer tatsächlich als verdächtig gilt.

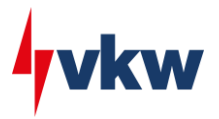

## Kennzahleneditor

### Energie-, Ressourcen-, Emissionsmanagementsoftware

Mit dem Kennzahleneditor lassen sich schnell und einfach individuelle Kennzahlen über alle erfassten Energieträger erstellen. Den Möglichkeiten sind hier keine Grenzen gesetzt.

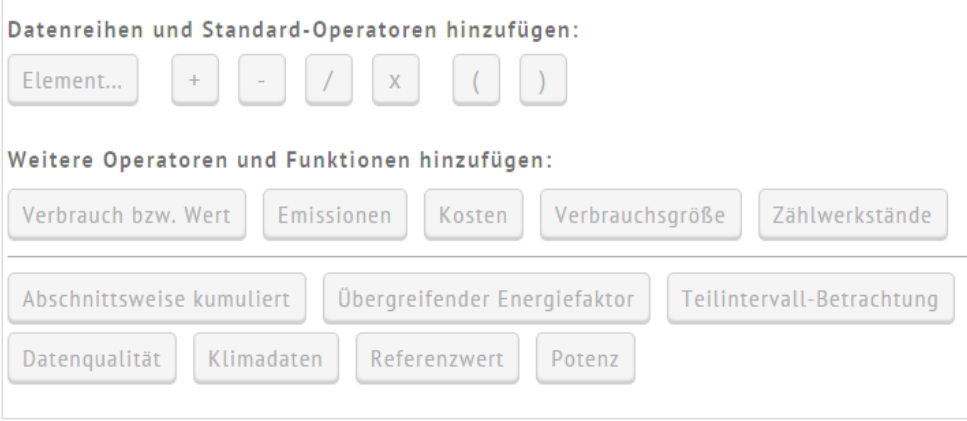

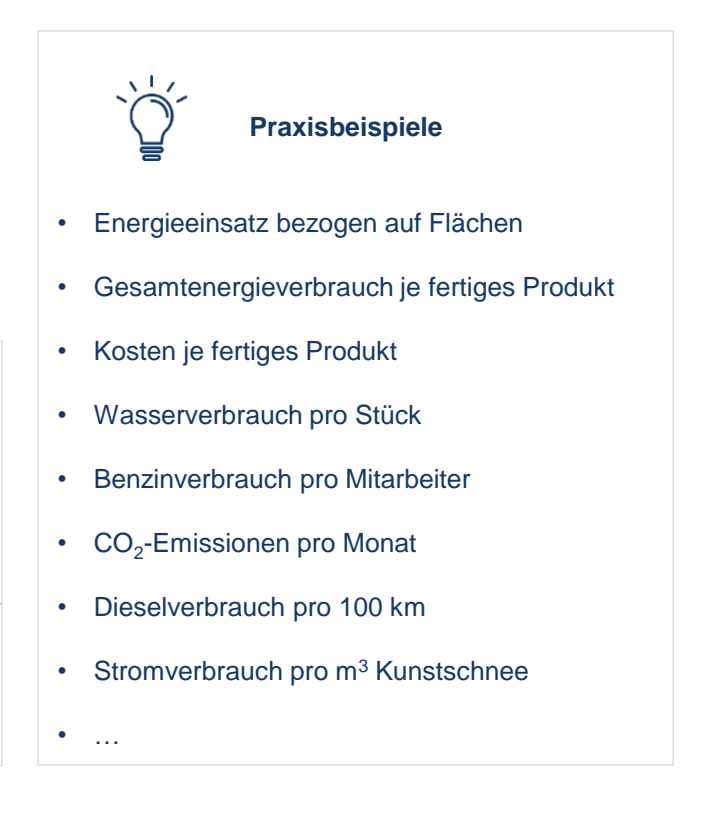

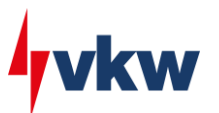

## Über 60 automatische Schnittstellen

**Datenerfassung** 

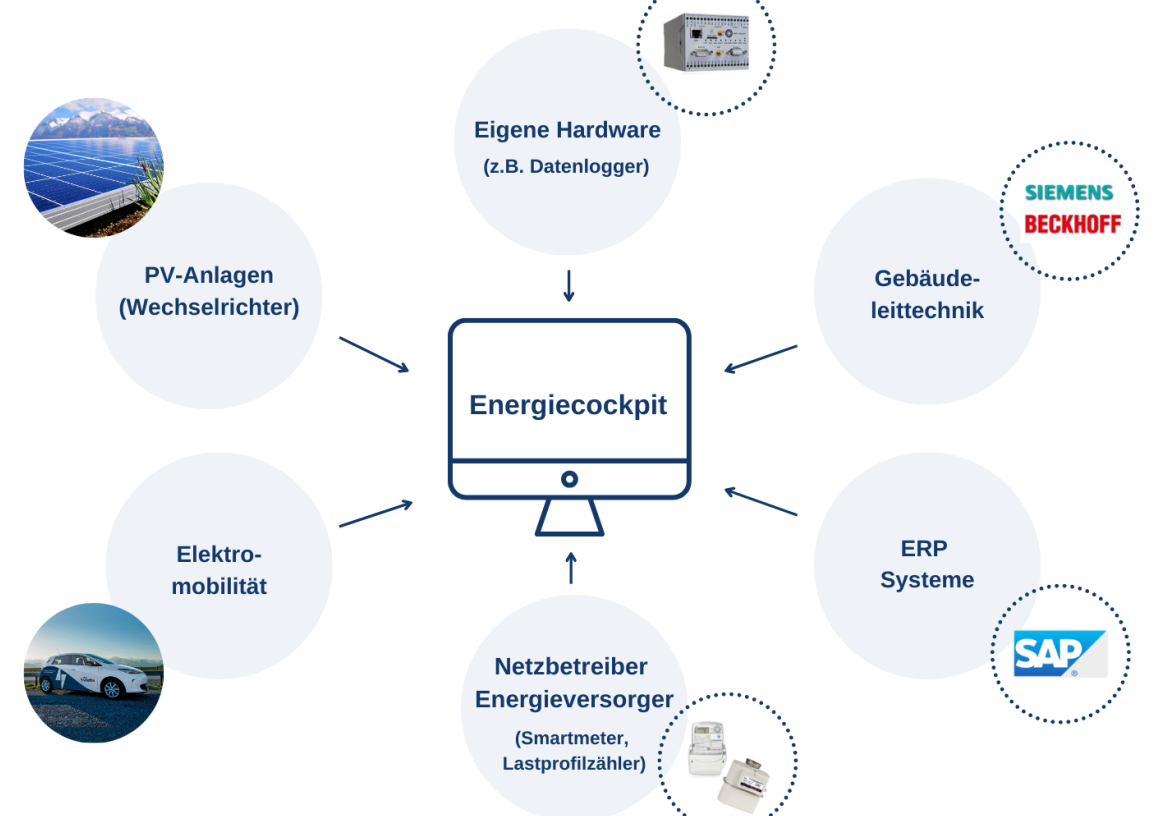

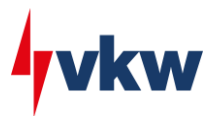

## Ablesung per App **Datenerfassung**

Auch in modernen, hochautomatisierten Betrieben sind nicht alle Messpunkte digitalisiert.

Solange es sich nicht rechnet.

Neue App Version mit Zählerstandserkennung

[https://www.youtube.com/watch?app=desktop&v=FsjDC0lfw](https://www.youtube.com/watch?app=desktop&v=FsjDC0lfwSE&feature=youtu.be) [SE&feature=youtu.be](https://www.youtube.com/watch?app=desktop&v=FsjDC0lfwSE&feature=youtu.be)

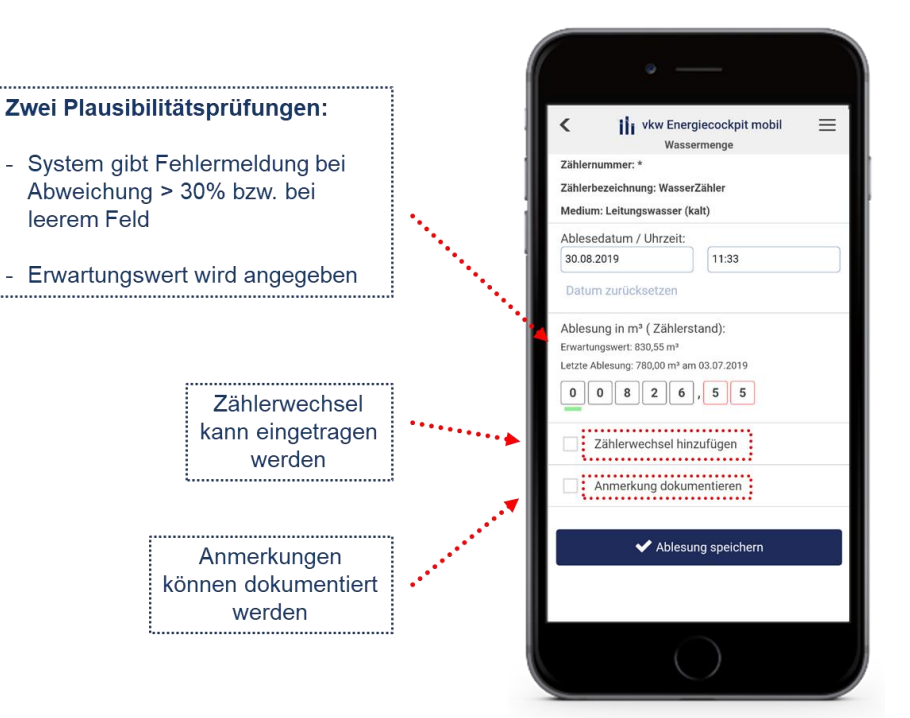

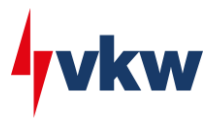

## Unterstützung Energieeffizienzgesetz und CSRD

Exkurs Energieeffizienzgesetz

- Aufteilung der Energie- und Ressourcenverbräuche bzw. Emissionen nach Gebäude, Prozesse, Transport
- Richtige Umrechnung von Rohdaten in kWh bzw. MWh
- Auswertungen mehrerer Liegenschaften möglich, gesamtheitliche Betrachtung ebenfalls
- Auswertungen und Berichtswesen (bspw. Sankey Diagramm)
- Kennzahlen und Regressionsanalyse (Wirksamkeit der Maßnahmen überprüfen)

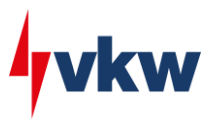

## Unterstützung Energieeffizienzgesetz und CSRD Exkurs CSRD

Insgesamt beinhaltet die CSRD zwölf European Sustainability Reporting Standards (ESRS)

(aktuell sind insgesamt 82 Offenlegungsanforderungen definiert, zusätzlich sollen ebenfalls sektorspezifische Standards folgen).

### **Übergreifende Standards (sog. "Cross-Cutting-Standards"):**

- Allgemeine Anforderungen (ESRS 1)
- Allgemeine Angaben (ESRS 2)
- **Umweltbezogene Aspekte (Environment)** 
	- Klimawandel (ESRS E1)
	- **Umweltverschmutzung (ESRS E2)**
	- **■** Wasser- und Meeresressourcen (ESRS E3)
	- Biodiversität und Ökosysteme (ESRS E4)
	- Ressourcennutzung und Kreislaufwirtschaft (ESRS E5)
- **Gesellschaftliche Aspekte (Social)**
	- **Eigene Mitarbeiter (ESRS S1)**
	- Beschäftigte in der Wertschöpfungskette (ESRS S2)
	- Betroffene Gemeinschaft (ESRS S3)
	- Verbraucher und Endverbraucher (ESRS S4)
- **Aspekte der Unternehmensführung (Governance)**
	- Geschäftsgebaren (ESRS G1)

Unterstützung durch **Software** 

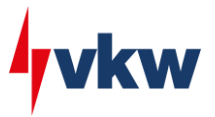

## Diese Kunden vertrauen auf das vkw Energiecockpit

Referenzkunden

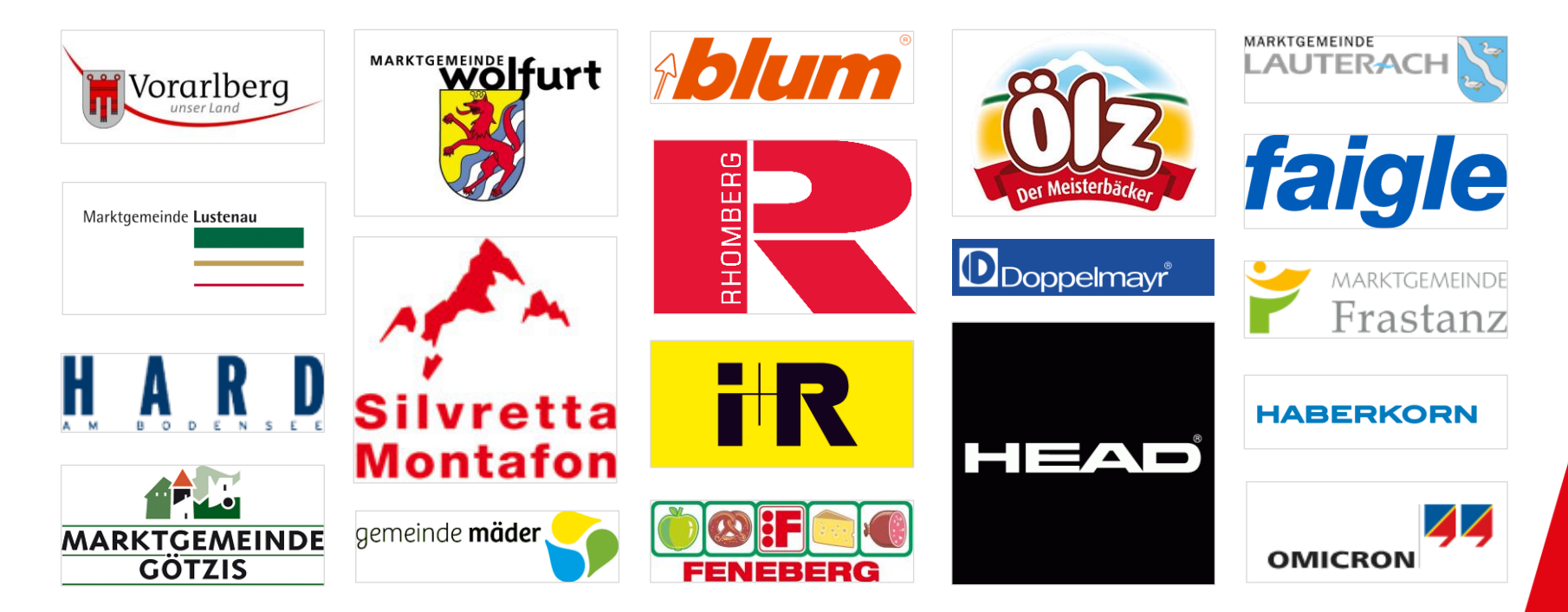

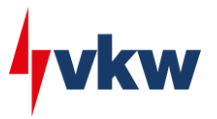

## Besonders profitieren...

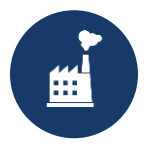

### **Industrieunternehmen**

- Abbildung des gesamten Energie- und Ressourcenbedarfs
- Integration von Gebäude- und Prozessleittechnik in das System
- Produkt- und fertigungsbezogene Energiestrukturerfassung
- Basis für die Zertifizierung nach ISO 50001, ISO 14001 sowie das Energieaudit nach EEffG bzw. EDL-G
- Beste Vorbereitung auf zukünftige gesetzliche Anforderungen

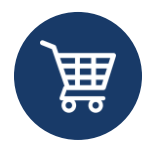

### **Handelsunternehmen**

- Energieeffizienz verschiedener Liegenschaften, Gebäude und Räume durch Benchmarking vergleichen
- Störungen können dank Alarmmanagement schnell behoben werden
- Detaillierte Zuordnung der Energiekosten

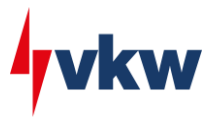

## Besonders profitieren...

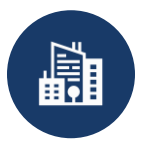

## **Städte und Gemeinden**

- Schnell und einfach zu Auswertungen und Berichten
- Durch Vergleiche verschiedener Liegenschaften wird Optimierungspotential sichtbar gemacht
- Verständliche Graphiken unterstützen bei der Kommunikation von Handlungsbedarf oder der Wirksamkeit gesetzter Maßnahmen

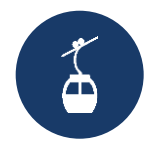

## **Bergbahnen**

- Kennzahlen ermöglichen einen direkten Vergleich verschiedener Anlagen
- Alle energiebezogenen Daten übersichtlich in einem System
- Mit aktiver Internetverbindung überall und jederzeit auf Energiedaten zugreifen

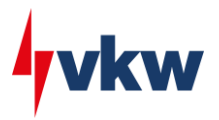

## **Checkliste**

Alles auf einen Blick

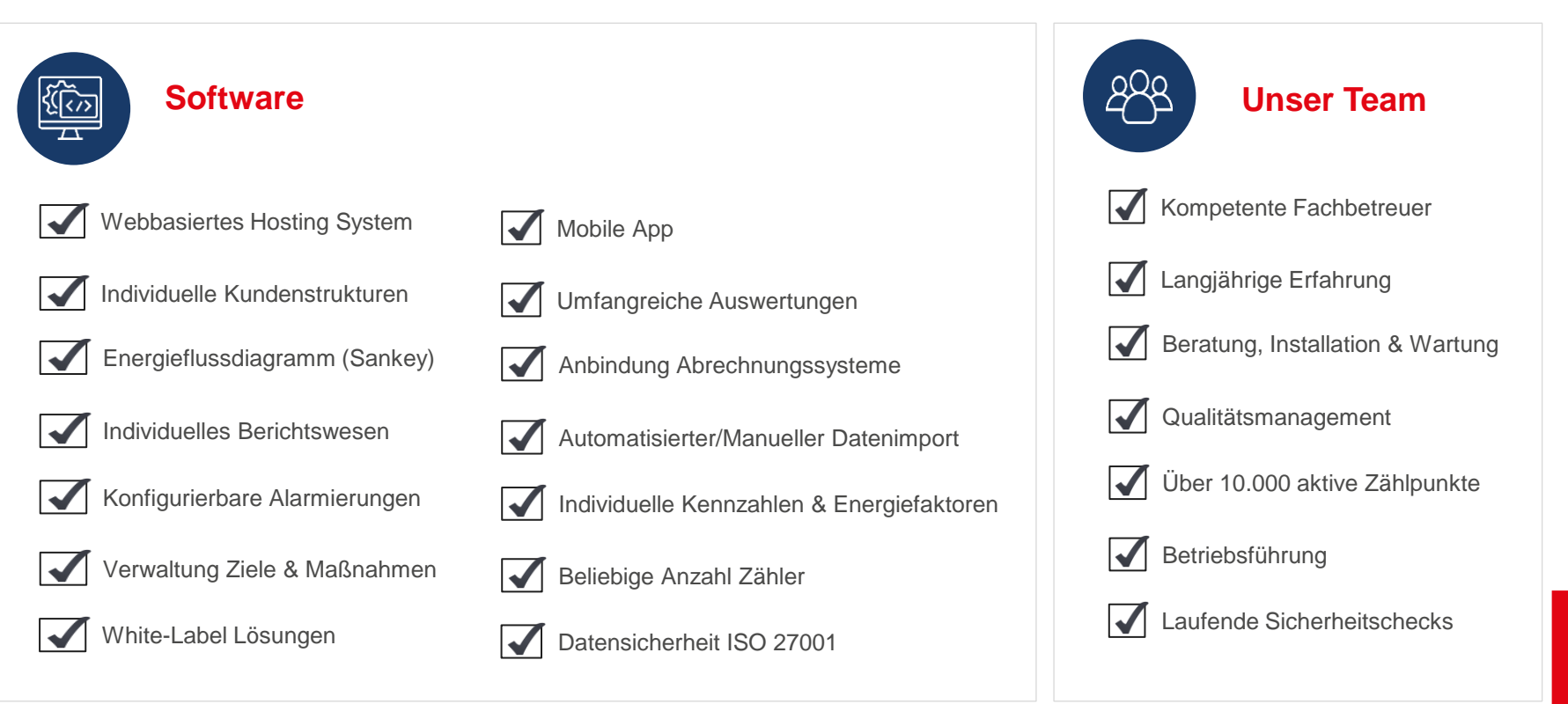

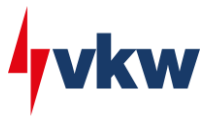

## Sollen wir mit Ihnen durchstarten?

Empfohlener Vorgang

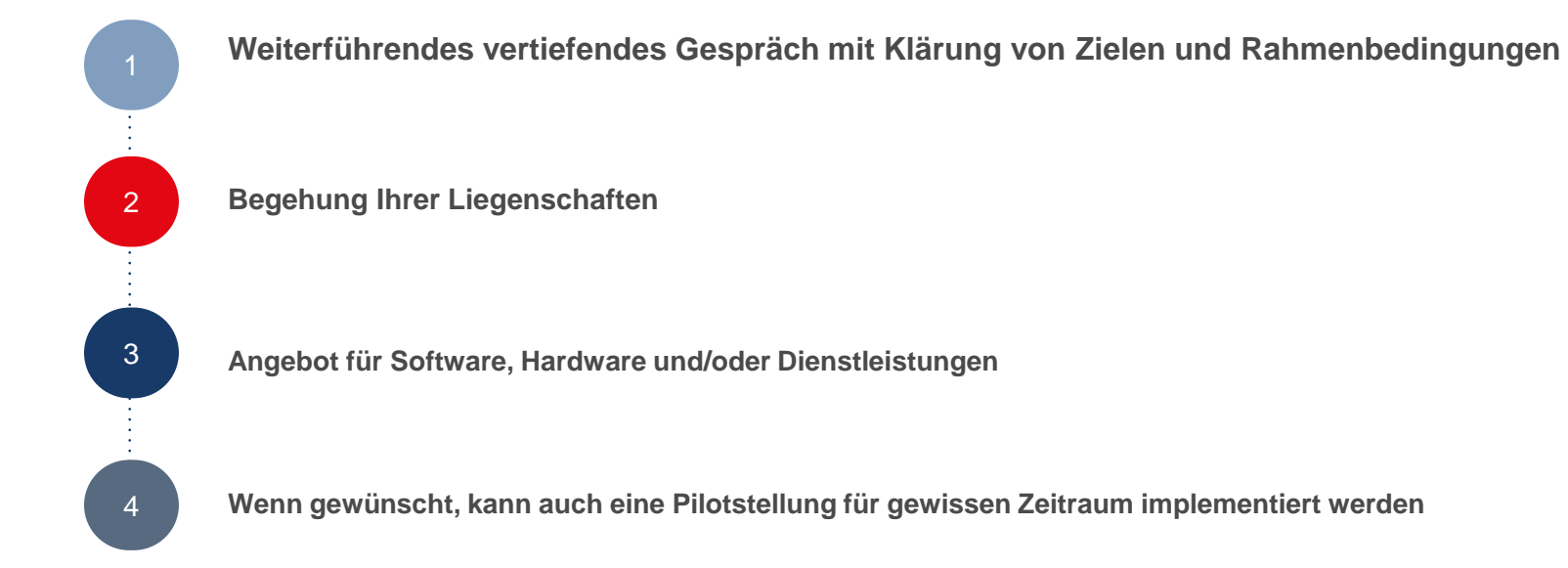

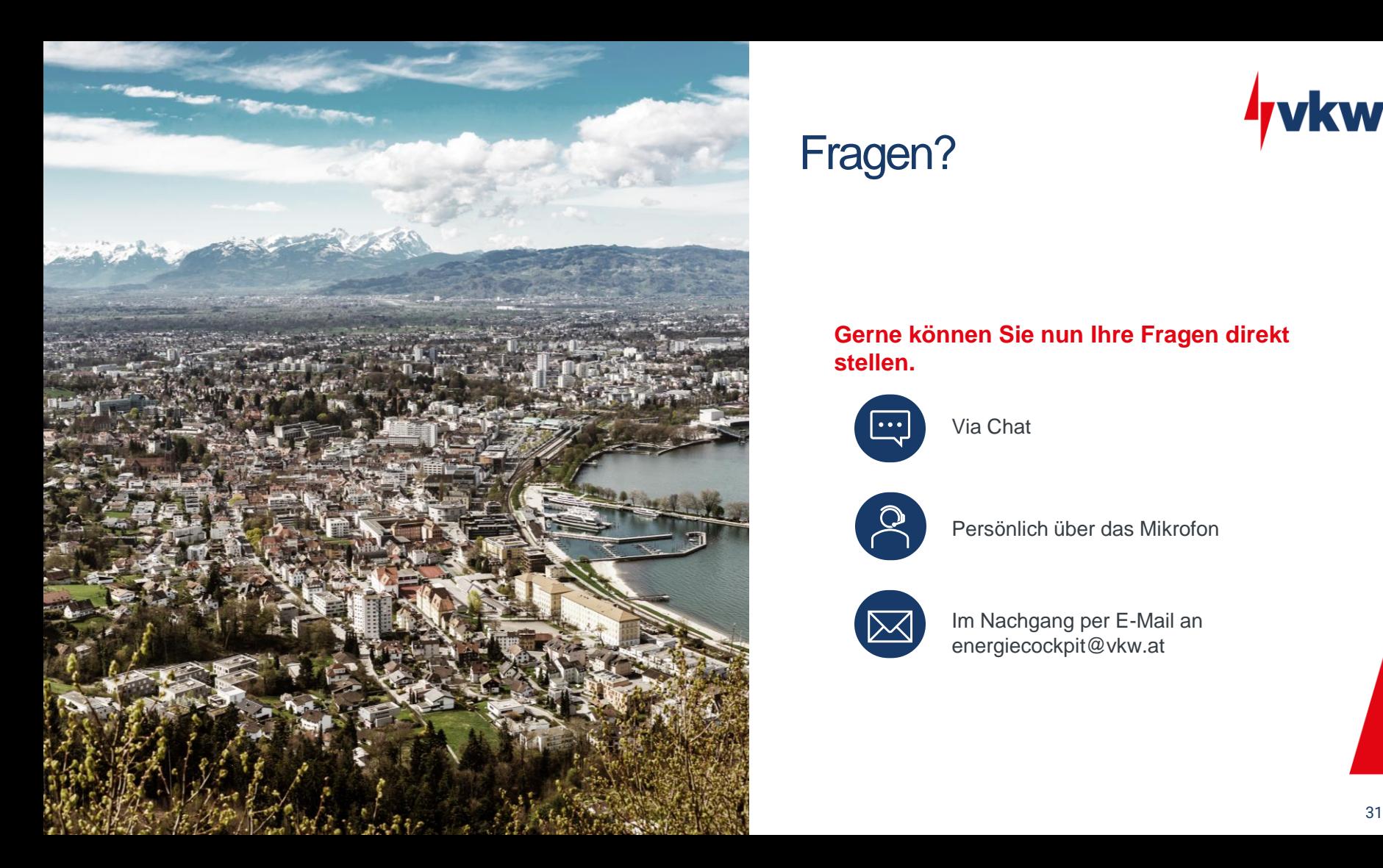

## Fragen?

### **Gerne können Sie nun Ihre Fragen direkt stellen.**

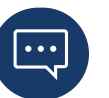

Via Chat

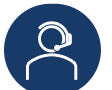

Persönlich über das Mikrofon

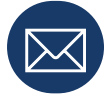

Im Nachgang per E-Mail an energiecockpit@vkw.at

vkw

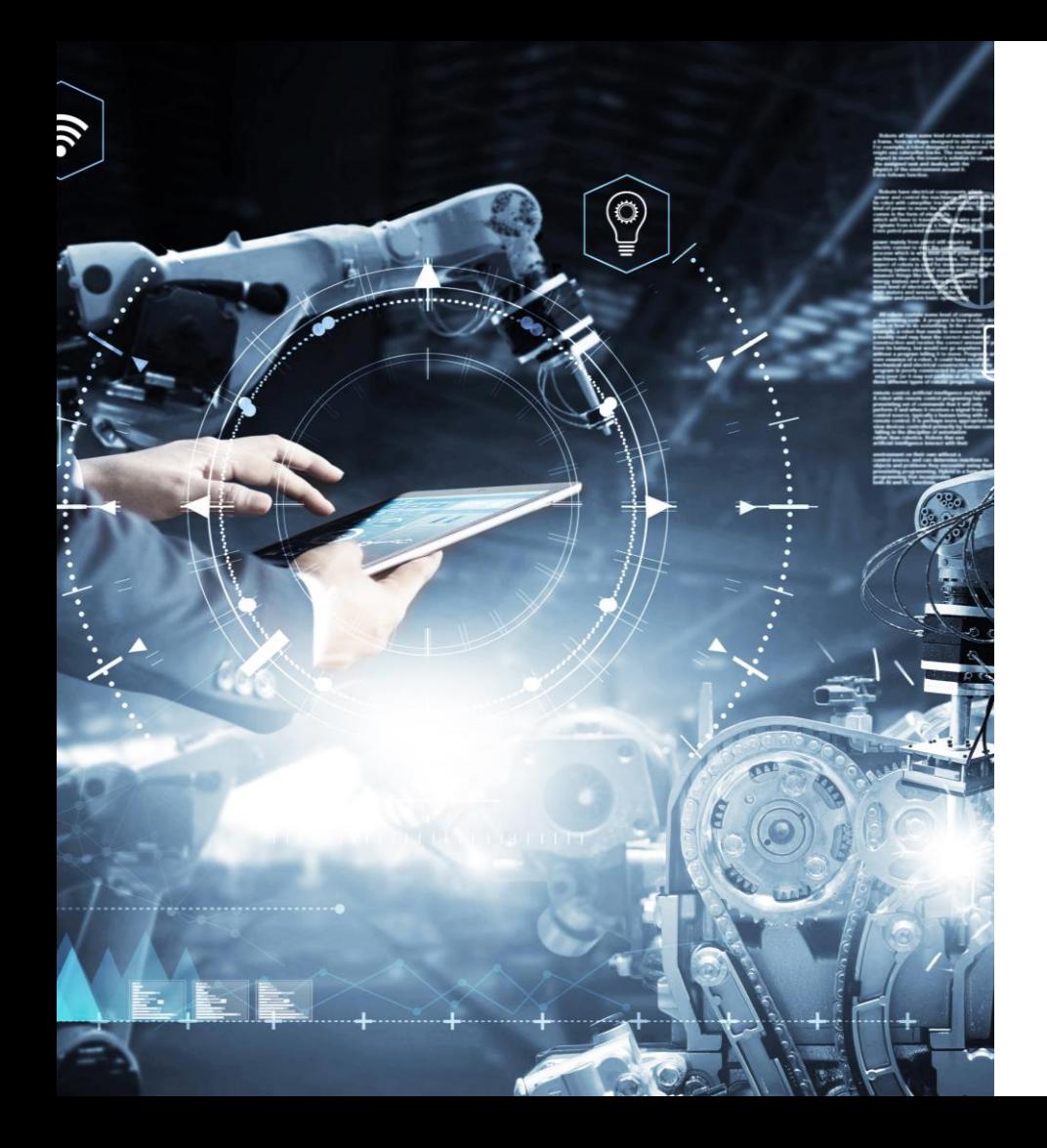

## Vielen Dank

...für Ihre Aufmerksamkeit

## **Kontakt**

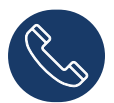

+43 5574 601 73566

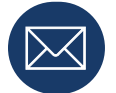

energiecockpit@vkw.at

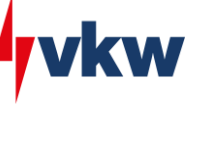